## Instructional Guide

## Media Button Bluetooth Button Series

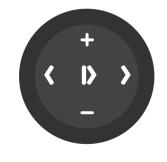

 Turn Bluetooth "ON" on your smartphone

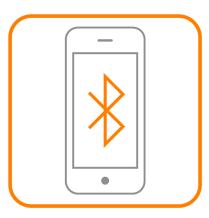

 A blue LED will start blinking on the front of your Media Button

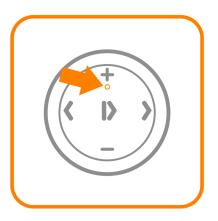

 Tap the "Pair" button on your smartphone

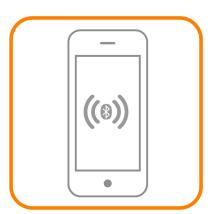

 Press and hold the Pairing button for 3 seconds

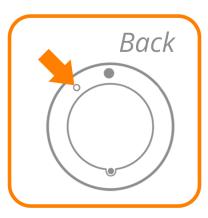

**4.** Select **Bluetooth Media Button** in the list of detected devices

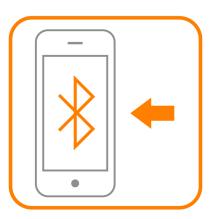

 6. Place your Media Button on mount to use on-the-go!

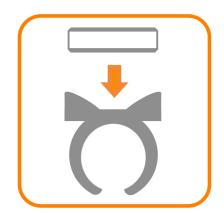